## **INTRODUÇÃO**

 Esta apostila foi elaborada com o intuito de apresentar ao aluno ingressante as principais técnicas básicas usadas em Ciências Experimentais, em particular, em Física Experimental. Para isso, o material foi dividido em três módulos bem definidos, cada um contendo algum dos tópicos fundamentais seguintes: erros em medidas e sua propagação; análise de dados através de gráficos linearizados; análise de dados através de histogramas. Para desenvolver cada um desses tópicos e, concomitantemente, permitir ao aluno o manuseio de instrumentos de medida e aparatos experimentais simples, cada módulo propõe experimentos adequados ao tópico abordado. Além disso, ao final de cada módulo, há complementos importantes para: acrescentar informações relevantes sobre as características básicas dos instrumentos utilizados; orientar os alunos na confecção dos relatórios; abordar aspectos específicos dos experimentos; fazer com que o aluno verifique o que aprendeu através de exercícios.

 Todos os experimentos são relacionados com Mecânica Básica e abordam temas com os quais o aluno já teve contato teórico anterior. Essa proposta tem dois objetivos: o primeiro é fazer com que o aluno confirme e aprofunda seu conhecimento teórico prévio a partir de observações experimentais que abordam aspectos não tratados pela teoria que ele conhece. O segundo objetivo é deixar o aluno mais à vontade no experimento, sem ter que se preocupar mais com a teoria do que com os aspectos experimentais relevantes; assim, o aluno pode fixar sua atenção nas técnicas que estão sendo propostas.

 O primeiro módulo trata dos erros intrínsecos associados a qualquer medida que se faça e como eles devem ser propagados quando utilizados em fórmulas matemáticas. Essa parte é muito importante pois muitos alunos nunca realizaram medidas antes e não têm um conhecimento dos aspectos associados. Porém, ela é de rápida apresentação e é abordada em todos os outros experimentos, de modo que esse módulo contém um único experimento específico. Há ainda três complementos: o primeiro mostra como redigir um relatório simples; o segundo traz informações a respeito de instrumentos simples de medida; o terceiro são exercícios.

 O segundo módulo é sobre análise de dados a partir de gráficos linearizados. Ele apresenta aos alunos maneiras de se verificarem relações matemáticas entre grandezas físicas, tanto em seus aspectos qualitativos como quantitativos. Devido à enorme importância dessas técnicas, vários experimentos são propostos, versando sobre forças constantes e não constantes, forças conservativas e dissipativas, cinemática de ponto material e de corpo extenso. Ao fim desse módulo há quatro complementos: o primeiro é sobre como construir gráficos, as escalas que devem ser utilizadas, as barras de erro que devem ser consideradas; o segundo descreve o funcionamento do trilho de ar; o terceiro apresenta a rampa de lançamento; o quarto traz exercícios.

 O terceiro módulo apresenta técnicas de análise de dados por histogramas: como construí-los, como retirar deles informações qualitativos, como retirar aspectos quantitativos, etc. É proposto um experimento dividido em duas partes a respeito de colisão não frontal entre dois corpos; este experimento busca agregar os conhecimentos adquiridos nos dois outros módulos com o apresentado neste terceiro, além de uma análise mais profunda da teoria de momento linear e sua conservação. São apresentados dois complementos: o primeiro busca introduzir ao aluno, da uma manira que não usa Cálculo Diferencial e Integral, a distribuição gaussiana e como ela é associada a histogramas; o segundo traz alguns exercícios.

 Todos os exercícios apresentados ao final de cada módulo foram baseados em exercícios selecionados do banco de dados referente a provas de F129 do IFGW e portanto foram elaborados por professores que lecionam ou lecionaram a disciplina. Eles foram selecionados de forma que nenhum deles faça referência explícita a algum dos experimentos realizados, de modo a enfatizar não os experimentos em si mas as técnicas de análise de dados apresentadas em cada módulo.

 Esta apostila foi desenvolvida pelos alunos Pedro A. Moreira, Rafael M. Fernandes e Sergio A. Sanchez, do último ano do curso de Física do IFGW, em 2002, sob a orientação do Prof. Dr. Armando Turtelli Jr. e a coorientação do Prof. Dr. Marcelo Knobel e do Prof. Dr. Anderson Fauth. Para construí-la foram considerados basicamente dois materiais, que podem ser encontrados nas referências bibliográficas finais: o Guia de experimentos de F129 do IFGW e a apostila de experimentos de F129 do Prof. Dr. Armando Turtelli Jr. disponível em versão on-line. Os alunos agradecem seus orientadores e todos os colaboradores e incentivadores, em especial, à Coordenadoria de Graduação do IFGW.

#### *MÓDULO 1: Desvios de medidas e propagação de erros*

**Experimento 1:** Medidas Simples e propagação de erros

*Complemento A1:* Como fazer um relatório *Complemento B1:* Instrumentos simples de medida: régua, paquímetro e micrômetro *Complemento C1:* Exercícios

#### *MÓDULO 2: Análise de dados através de gráficos linearizados*

**Experimento 2:** Uso de gráficos

**Experimento 3:** Movimento Retilíneo Uniformemente Variado

**Experimento 4:** Trajetória de um projétil em duas dimensões

**Experimento 5:** Energia Cinética de rotação de uma esfera

**Experimento 6:** Força não constante

*Complemento A2:* Como traçar gráficos *Complemento B2:* Trilho de ar *Complemento C2:* Rampa de lançamento *Complemento D2:* Exercícios

#### *MÓDULO 3: Análise de dados através de histogramas*

**Experimento 7:** Conservação do Momento Linear – primeira parte

**Experimento 8:** Conservação do Momento Linear – segunda parte

*Complemento A3:* Gaussianas e suas propriedades *Complemento B3:* Exercícios

# **MÓDULO 1**

# *Desvios de medidas e propagação de erros*

## **EXPERIMENTO 1**

## *Medidas Simples e Propagação de Erros*

#### **Objetivos**

Este experimento visa apresentar aos alunos técnicas fundamentais e instrumentos básicos usados em qualquer laboratório de Física. Desse modo, serão abordados os seguintes tópicos: algarismos significativos, fontes de erros, desvios de medidas e propagação de erros.

#### **Material Utilizado**

- 1 esfera de aço
- 1 esfera de isopor
- 1 cilindro metálico
- régua, paquímetro, micrômetro e balança

#### **Procedimento**

(a) Utilizando a régua, faça 10 medidas para cada um dos seguintes comprimentos:

- altura do cilindro;

- diâmetro do cilindro.

(b) Utilizando o paquímetro, meça o diâmetro da esfera de isopor.

(c) Utilizando o micrômetro, meça o diâmetro da esfera de aço.

(d) Utilizando a balança, determine a massa das esferas de aço e de isopor e do cilindro.

#### **Relatório**

(1) Apresente todos os dados do item (a) em tabelas convenientes. Lembrese de que cada medida tem o número de algarismos significativos limitado pelo instrumento usado (régua, paquímetro ou micrômetro) ou pelo erro estatístico das medidas. Estime o valor do erro associado a essas medidas.

(2) Para cada conjunto de 10 medidas relativo a cada instrumento de medida, calcule o valor médio do comprimento em questão e sua dispersão. Apresente os resultados em tabelas.

(3) De posse desses valores médios e dispersões, calcule o volume de cada um dos três objetos relativo a cada instrumento de medida. Lembre-se de propagar os erros.

(4) Com o valor da massa e do volume de cada objeto (e seus respectivos erros), calcule a densidade de cada um e o erro a ela associado, considerando cada um dos três instrumentos de medida. Lembre-se de propagar os erros.

(5) Discuta por que alguns valores da densidade são mais precisos que outros. Discuta também quais das seguintes fontes de erros são mais relevantes para esse experimento: erros de paralaxe nas leituras; deformação dos objetos ao se efetuarem medidas com paquímetro e micrômetro; temperatura ambiente; umidade relativa do ar. Apresente ainda outras possibilidades de erros.

## **Complemento AI**

### *Como fazer um Relatório*

Todo relatório deve ser dividido em seções. É função deste apêndice apresentar estas seções e o que deve ser discutido em cada uma delas, formando um roteiro a ser seguido pelos alunos em cada experimento.

#### **1. Título**

É de extrema importância identificar o experimento do qual trata o relatório. O título deve ser conciso e pode ser o mesmo que se apresenta no Guia de Experimentos.

#### **2. Resumo**

 Antes de se começar a descrever detalhadamente tudo que foi realizado no experimento, faz-se necessário um resumo. Dessa forma, o leitor é introduzido mais facilmente no assunto. Este resumo deve conter o principal objetivo do experimento, uma breve descrição do método utilizado e os principais resultados encontrados.

#### **3. Introdução**

Nesta parte do relatório, é feita uma rápida discussão sobre o assunto, podendo citar os aspectos históricos e a importância do experimento. São também explicitados os objetivos do mesmo e os motivos que o levam a realizá-lo.

#### **4. Teoria**

É feito, neste momento, uma discussão da teoria do experimento. Ou seja, são deduzidas as fórmulas teóricas necessárias, fazendo-se um análise das mesmas. Nesta análise, o aluno deve se ater a previsões quantitativas, ou seja, resultados previstos pela teoria ou pelo modelo físico assumido que podem ser comparados com os resultados experimentais obtidos, e qualitativas, ou seja, comparações com os resultados experimentais sem fazer contas. Um exemplo de previsão quantitativa seria, após um análise da teoria, prever que a velocidade de um determinado objeto deve ser de 2,0 m/s. Um exemplo de análise qualitativa é verificar que o gráfico deve ser uma reta, sem se importar com os seus coeficientes.

#### **5. Procedimento Experimental**

Nesta parte do relatório, discute-se o que foi feito em sala de aula para obter os dados. Devem ser incluídas uma apresentação do material utilizado, uma explicação de como foram feitas as medidas e como elas são tratadas, ou seja, se serão apenas comparadas com valores teóricos, se serão colocadas em um gráfico explicitando o que se espera do mesmo, etc.

Até o presente momento, quase tudo pode ser feito antes do início da aula, o que é altamente aconselhável para melhorar a preparação do aluno na hora de tirar as medidas. A partir deste momento, tudo aqui descrito só poderá ser feito em sala de aula, ou após a aula.

#### **6. Resultados e Discussões**

Nesta parte do relatório são apresentados os resultados obtidos na forma de tabelas e/ou gráficos, dependendo do que o experimento exigir. No caso do gráfico, por exemplo, podem-se obter os coeficientes de ajuste da curva e seu erros. Após esta etapa inicial é feita uma discussão completa do que foi obtido comparando-os com as previsões teóricas discutidas no 2<sup>º</sup> tópico do relatório através do cálculo do desvio percentual, por exemplo.

#### **7. Conclusões**

Nesta parte do relatório é feita uma breve discussão do experimento, descrevendo rapidamente o que foi feito para testar a teoria descrita e a pertinência ou não dessa montagem para se atingir o fim proposto. Também é observada, nesta parte, a confiabilidade dos resultados obtidos a partir dos erros das medidas obtidos por meios de propagação de erros e analisando as fontes de erro do sistema e quanto cada uma influi no resultado alcançado.

#### **OBSERVAÇÕES:**

- Todos os valores apresentados, tanto na parte teórica quanto na de apresentação de resultados devem ser seguidos de unidade, erro (no caso da 2<sup>ª</sup> parte) e de acordo com a notação científica. Nenhuma medida deve ser apresentada sem unidades, erro ou sem estar de acordo com a notação científica.
- O relatório deve estar, em todo o momento, conciso, claro e concatenado. É importante que não haja discrepância entre as seções e que haja uma ligação entre elas, não as tornando totalmente independentes.
- **Todas** as tabelas e **todos** os gráficos devem apresentar as respectivas legendas; estas legendas devem vir acima no caso de tabelas e abaixo no de gráficos.

## **Complemento BI**

### *Instrumentos simples de medida: paquímetro e micrômetro*

Este apêndice tem por objetivo ensinar como se utiliza instrumentos de medidas simples tais como paquímetro e micrômetro.

#### **1. Paquímetro**

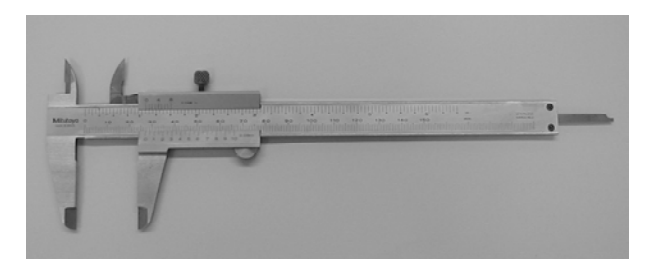

Figura 1: Visão de um Paquímetro

A figura acima mostra um paquímetro, com escalas em centímetros. Há vários tipos de paquímetro, mas as características gerais são semelhantes. Ele é utilizado para medidas de comprimento até aproximadamente 15 cm, com precisão de centésimos de centímetro (em geral). O objeto a ser medido é colocado entre as chamadas *esperas* . Como se vê, há dois tipos de esperas, para diâmetros internos e externos.

A haste deslizante, que corre no meio da régua onde a cursor está acoplado, é usada para medidas de profundidade. Há duas escalas: uma na régua (corpo) do paquímetro (que dará os *centímetros e os décimos de centímetros* ) e outra no cursor (sob a escala da régua), que dará os *centésimos de centímetros* . Na escala do cursor há 10 divisões para cada 9 mm. Para se efetuar uma medida, o objeto deve ser colocado entre as esperas, a *trava*  que segura o cursor deve ser solta e o cursor deve ser movido de encontro ao objeto até tocá-lo, mas sem *apertá-lo* .

Deve-se ler o valor da medida na escala existente no paquímetro, utilizando-se o **0** da escala do cursor. No exemplo da Fig. 2, vê-se que o *zero* (0) da escala do cursor se encontra entre 27 mm e 28 mm da escala do paquímetro, indicando que o comprimento medido é maior do que 27 mm e menor do que 28 mm. Procura-se agora qual é a divisão da escala do cursor que coincide com alguma divisão da escala principal do paquímetro. No exemplo, se vê que a 2<sup>a</sup> coincide com uma divisão da escala do paquímetro. A medida final será então: 27,2*3* mm. O último algarismo (em itálico) é um "chute" que serve para você tentar melhorar a sua medida. Ele é denominado algarismo significativo e é muito importante que toda medida possua ele, apesar do instrumento não dar precisão nele.

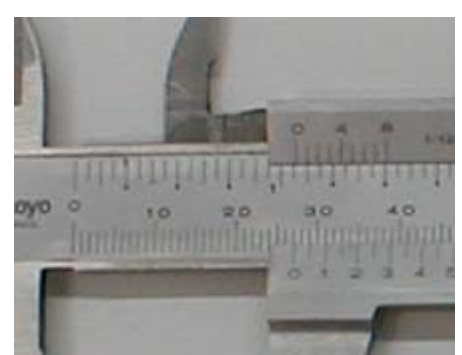

Figura 2: Escala de um paquímetro

### **2. Micrômetro**

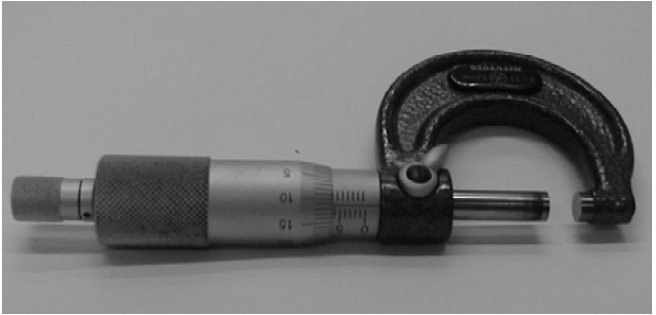

Figura 3: Visão de um paquímetro

O micrômetro se destina a medidas de até alguns centímetros e precisão de 0,01 mm. Os cuidados são os mesmos que devem ser tomados para se operar o paquímetro: destravar o aparelho antes (girando a rosca na extremidade do *cabo* ) e não apertar demais o objeto a ser medido ( neste caso, quando o objeto estiver devidamente ajustado o micrômetro solta um *clic*).

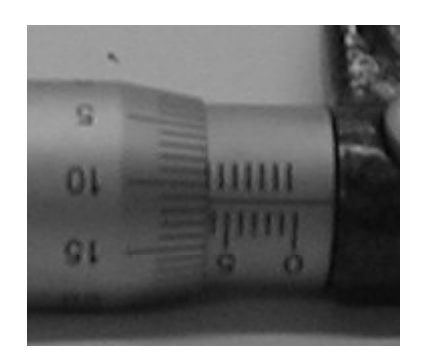

Figura 4: Escala de um micrômetro

O micrômetro se destina a medidas de até alguns centímetros e precisão de 0,01 mm. Os cuidados são os mesmos que devem ser tomados para se operar o

paquímetro: destravar o aparelho antes (girando a rosca na extremidade do *cabo* ) e não apertar demais o objeto a ser medido ( neste caso, quando o objeto estiver devidamente ajustado o micrômetro solta um *clic*).

No caso da escala do micrômetro mostrado na fig. 4 , a medida apontada por ele é 6,11*2* mm. O processo de leitura da escala é parecido com o do paquímetro. Só que a escala principal no micrômetro é a horizontal (marca na fig. 4, 6 mm) e a secundária é vertical ( marca na figura 4, mais 0,11 mm; totalizando 6,11 mm). Lembrar que o algarismo 2 da medida se refere ao algarismo significativo.

## Complemento C<sub>1</sub>

## *Exercícios*

**01-** Considere o retângulo abaixo:

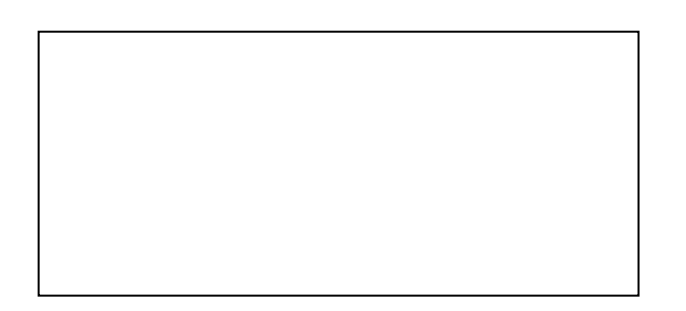

- a) Utilizando a sua régua comum, meça os lados do retângulo levando em conta os erros e os algarismos significativos.
- b) Calcule a área do retângulo e seu erro

**02-** Qual é a ordem de grandeza dos valores abaixo? Coloque-os na forma correta de notação científica.

- a) Velocidade da luz no vácuo: c = 2997,92458  $10^5$  m/s.
- b) Constante de Planck: h =  $(0.00662618 \pm 0.0000004)$  10<sup>-32</sup> Js.
- c) Raio de Bohr:  $a_0 = (0.5291771 \pm 0.0000005)$  Å
- d) Constante de Rydberg  $R_{\text{N}} = (109737318 \pm 8) 10^{-4}$  cm<sup>-1</sup>

**03-** Deseja-se saber a densidade de um corpo com forma quase cilíndrica. Foram feitas medidas do seu diâmetro ao longo de todo o seu comprimento com um paquímetro obtendo-se os resultados da tabela abaixo:

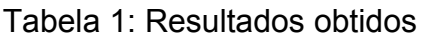

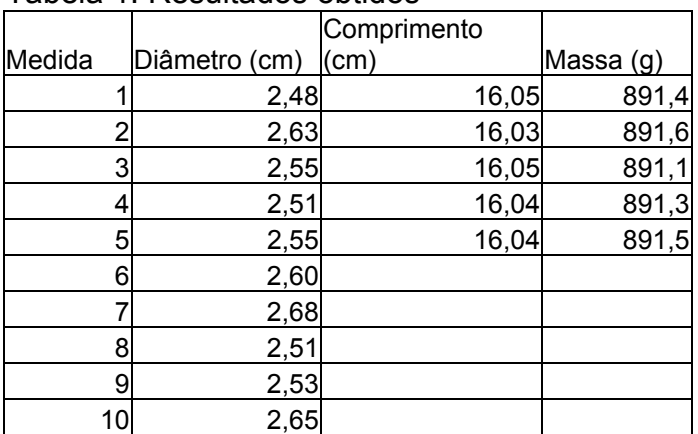

- a) Calcule o volume do cilindro com o seu respectivo erro.
- b) Calcule a densidade do cilindro e seu respectivo erro.

**04-** Um aluno mediu as dimensões de um cilindro maciço usando um,a régua (menor divisãom = 1mm) e um paquímetro (menor divisão = 0.1 mm). Considere a massa do cilindro:  $m = (80.0 \pm 0.1)$  g. Os resultados se encontram na tabela abaixo:

Tabela 2: resultados obtidos

| Medida |   | Altura(mm) |            | Diâmetro (mm) |            |
|--------|---|------------|------------|---------------|------------|
|        |   | régua      | paquímetro | régua         | paquímetro |
|        |   | 67,31      | 67,12      | 35,81         | 36,14      |
|        |   | 66,83      | 67,13      | 36,32         | 36,12      |
|        | 3 | 67,64      | 67,20      | 36,64         | 36,21      |
|        |   | 66,68      | 67,17      | 35,87         | 36,13      |
|        | 5 | 67.77      | 67,13      | 36,08         | 36,24      |

Tabela 3: Densidades para alguns tipos de plásticos

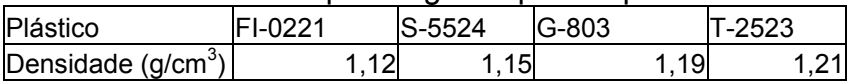

- a) Refaça a Tabela 2, tendo em vista os algarismos significativos e inclua os valores médios das grandezas com seus respectivos erros
- b) Determine o volume e a densidade do cilindro de plástico com seus respectivos erros para as medidas com régua e paquímetro.
- c) Compare os resultados obtidos no item b) com os resultados da Tabela 3. Com esta comparação, é possível determinar o tipo de plástico? Justifique a sua resposta.

# **MÓDULO 2**

# *Ánalise de dados através de gráficos linearizados*

## **Experimento 2**

## *Uso de gráficos*

#### **Objetivos**

 Este experimento é na verdade um exercício conduzido a fim de se apresentarem técnicas de análise gráfica de dados, muito importantes quando se deseja verificar alguma relação matemática (qualitativa ou quantitativa) entre as grandezas representadas nos eixos de um gráfico. Além disso, muitas vezes, gráficos bem feitos apresentam as informações fornecidas pelos dados colhidos de maneira mais clara, objetiva e concisa do que quando estes dados são colocados em tabelas.

#### **Material Utilizado**

 Tabela 1: Período **P** de translação dos planetas em torno do Sol e seus erros **P** (em anos) em função dos raios médios **R** de suas órbitas (em unidades astronômicas).

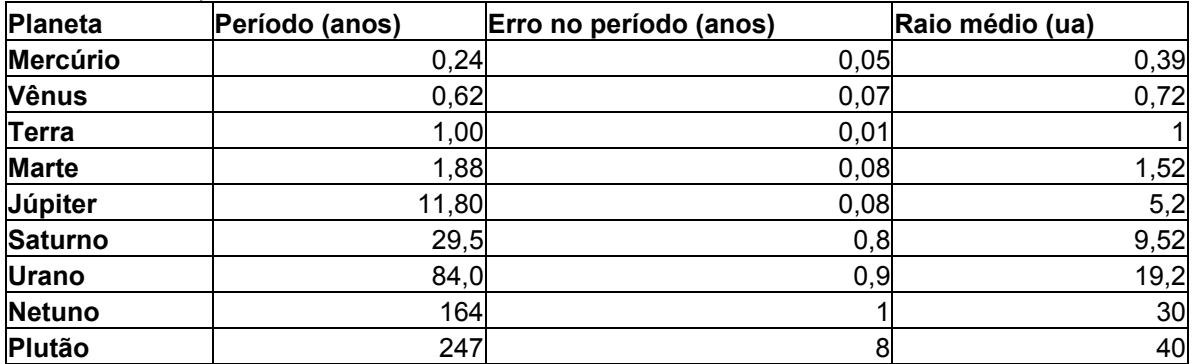

#### **Procedimento**

 A Tabela 1 contém os dados experimentais dos períodos de translação dos planetas em torno do Sol em função dos raios médios de suas órbitas; estas duas grandezas estão relacionadas matematicamente de acordo com a Terceira Lei de Kepler. Pesquise em algum livro de Física Básica uma demonstração simplificada dessa Lei usando as Leis de Newton. De posse dessa equação, discuta maneiras de transformá-la em uma equação de uma reta (pode ser aplicando funções elementares nos dois lados dela, por exemplo); este processo é chamado de *linearização*.

#### **Relatório**

 (1) Usando a Tabela 1, trace o gráfico, em papel quadriculado, de **P** em função de **R**. Não esqueça de apresentar os erros de **P** em barras de erro. A partir desse gráfico, que relação matemática você pode supor que existe entre essas duas grandezas?

(2) Usando a Tabela 1, trace o gráfico, em papel *di-log*, de **P** em função de **R**. Não se esqueça de apresentar os erros de **P** em barras de erro. Se o gráfico foi traçado corretamente, você deve observar que esse gráfico é uma reta; justifique esse fato usando a relação teórica entre as duas grandezas em questão (Terceira Lei de Kepler).

 (3) Obtenha o coeficiente angular da reta referente ao gráfico traçado em (2) e seu respectivo erro. A partir dela, verifique a relação teórica entre **P** e **R**.

## **Experimento 3**

## *Movimento retilíneo uniformemente variado*

#### **Objetivos**

 Este experimento visa aplicar os conceitos apresentados nos experimentos anteriores (erros, propagação de erros e gráficos lineares) para estudar um dos fenômenos mais comuns da Física: o Movimento Retilíneo Uniformemente Variado e para também, a partir dessas equações, obter o valor experimental da aceleração local **g** da gravidade.

#### **Material Utilizado**

- Trilho de ar
- Faiscador
- Carrinho
- Papel parafinado
- Régua

#### **Procedimento**

 (a) O trilho de ar é um aparelho sobre o qual é possível o deslocamento praticamente sem atrito de um carrinho devido à existência de um colchão de ar, gerado por um compressor externo, entre este e a superfície do trilho. Mais detalhes sobre o funcionamento desse aparelho podem ser encontrados no Complemento B<sub>2</sub>.

 De posse do trilho de ar, utilize dois blocos de madeira para incliná-lo em relação ao plano horizontal da mesa. Meça, através de relações trigonométricas, esse ângulo de inclinação. Observe que, ao soltar o carrinho da parte superior do trilho, ele está praticamente só sob o efeito de sua força peso, já que o atrito é quase nulo. Assim, o movimento do carrinho ao ser abandonado do topo do trilho é um MRUV em que praticamente não atuam forças dissipativas. Familiarize-se com esse aparelho, soltando o carrinho várias vezes de diferentes pontos do trilho.

(b) É possível obterem-se pontos da trajetória do carrinho usando o faiscador, que nada mais é que um impulsador elétrico cujos terminais são ligados ao carrinho e ao trilho e que fornece um pulso de tensão de milhares de Volts em intervalos fixos de tempo. Geralmente, usa-se o intervalo de tempo (1/60) s, que é o período correspondente à freqüência da rede (60 Hz), mas é possível usar o intervalo de (1/10) s.

 Ligue os terminais do faiscador ao carrinho e ao trilho. Existe o risco de choques elétricos fortes devido à intensidade da voltagem fornecida; por isso, o faiscador só funciona enquanto seu interruptor de segurança estiver apertado. Familiarize-se com o faiscador, procurando sincronizá-lo com o momento em que o carrinho é abandonado.

(c) Coloque a fita parafinada em um dos lados do trilho. Solte então o carrinho e ligue o faiscador; por causa do calor da faísca gerada, marcas surgirão na fita parafinada, indicando as posições do carrinho nos intervalos de tempo fixo definidos no faiscador. Lembre-se, ao realizar as medidas, de soltar o interruptor do faiscador antes de o carrinho atingir o final do trilho para evitar pontos devido à volta do carrinho.

#### **Relatório**

 Logo após ter tomado as medidas, verifique se todos os pontos marcados pelo faiscador na fita estão espaçados como se espera ou se há algum problema. Se julgar conveniente, refaça as medidas usando outra fita.

(1) Escolha um dos pontos marcados na fita parafinada como sendo a origem e faça uma tabela da posição do carrinho em função do tempo. Não se esqueça dos erros na posição; além do erro associado ao instrumento de medida utilizado (no caso, a régua), verifique a importância de se estimar o erro devido à existência de um diâmetro não desprezível do ponto marcado pelo faiscador na fita.

(2) Faça o gráfico da distância percorrida pelo tempo utilizando tanto papel milimetrado quanto papel di-log. A curva obtida no papel milimetrado parece ser do mesmo tipo tanto para tempos grandes quanto para tempos pequenos? Explique.

(3) Utilizando o gráfico em papel milimetrado, determine a velocidade instantânea do carrinho para diferentes valores de **t** através da derivada da curva nos pontos obtidos. Isso pode ser feito graficamente traçando as retas tangentes à curva e calculando a seus coeficientes angulares. Faça uma tabela e um gráfico da velocidade instantânea em função do tempo. Não se esqueça da propagação de erros.

(4) Utilizando as equações do MRUV, encontre a relação entre a velocidade média entre dois instantes  $t_1$  e  $t_2$  e a velocidade instantânea no tempo médio ( $t_1$  +  $t_2$ )/2. Através dessa relação e da tabela construída em  $(1)$ , determine novos valores da velocidade instantânea em função do tempo. Construa outra tabela e faça outro gráfico relacionando estas duas grandezas. Compare com o gráfico de (3).

(5) A partir dos gráficos de (3) e (4) determine a aceleração do carrinho e obtenha, a partir deste valor e do ângulo de inclinação medido para o trilho, o valor experimental da aceleração local da gravidade **g**.

(6) Utilizando os gráficos, responda: a velocidade inicial é diferente ou igual a zero? Justifique teoricamente.

(7) Meça um comprimento qualquer L sobre a fita parafinada e, calculando o desnível associado a esse comprimento, faça uma análise quantitativa da conservação de energia neste trecho.

(8) Discuta os resultados obtidos: eles são precisos? Concordam com os valores esperados? Justifique suas respostas apresentando possíveis fontes de erros (por exemplo: pontos desalinhados, pontos borrados, falta de pontos, força de atrito) e discutindo suas respectivas relevâncias.

## **Experimento 4**

## *Trajetória de um projétil*

#### **Objetivo**

Quando dois corpos são soltos de um altura pequena (para a resistência do ar ser desprezível) eles chegam ao solo ao mesmo tempo, independentemente de sua massa pois a sua aceleração (a da gravidade) é a mesma.

O objetivo deste experimento é estudar o movimento de um corpo que se move em duas dimensões nas proximadades da Terra sob ação da gravidade: o movimento do projétil.

No movimento de um projétil, a aceleração horizontal é igual a zero e a vertical é diferente de zero. Neste caso, pode-se verificar que os dois movimentos podem ser tratados separadamente: o primeiro como um movimeto retilíneo uniforme (pois a resultante de forças é nula nessa direção) e o segundo como um movimento retilíneo uniformemente variado (pois há a força da gravidade atuando nessa direção), obtendo, na descrição do movimento, uma parábola. O objetivo será obter a forma desta trajetória experimentalmente.

#### **Material Utilizado**

- esfera de aço
- rampa de lançamento
- anteparo com cartolina e papel carbono.

#### **Procedimento**

(a) Inicialmente, solte a esfera de uma altura fixa (para que ela saia com a mesma velocidade horizontal). Defina bem a origem, para que esta seja fixa até o final do relatório. (ver **Complemento C<sub>II</sub>)** 

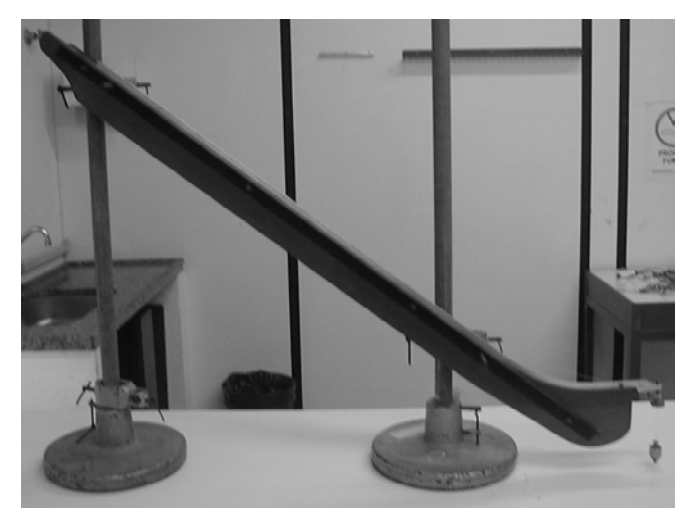

Figura 1: Rampa de Lançamento

 (b) Meça 10 valores do deslocamento horizontal *x* a partir da distância do anteparo à rampa de lançamento e os correspondentes 10 valores do deslocamento vertical *y* a partir da marca que a esfera faz no anteparo ao se chocar com ele. Meça também os intervalos de tempo correspondentes a cada medida.

(c) Determine *h* (altura do fim da canaleta à mesa) para que as medidas de *x* e *y* obtidas sejam claras, ou seja, não se superponham.

#### **Relatório**

(1) Especifique qual a origem adotada, o valor de *h* (altura de onde a esfera é lançada) determinado e os valores de *x* e *y* com seus respectivos erros numa tabela.

(2) Utilize a tabela para traçar o gráfico de *x* versus *y* em papel milimetrado e em papel di-log. Determine, no primeiro, o tipo de curva encontrada e, no segundo, os parâmetros presentes.

(3) Verifique se o movimento é uniforme em *x* e uniformemente acelerado em *y* fazendo um gráfico de *x* em função de *t* e *y* em função de *t*. Obtenha a velocidade a partir do gráfico de *x* por *t* verificando se ela é constante ou não, de modo a determinar a velocidade com que a esfera abandona a rampa.

(4) Analise detalhadamente a conservação de energia a partir dos dados encontrados nos seguintes pontos: o correspondente ao inicio do movimento (ou seja, na parte mais alta da rampa); o correspondente ao instante em que a esfera sai da rampa e o correspondente à parte em que a esfera atinge o anteparo.

(5) Mostre o que poderia ter influenciado o projétil (por exemplo, a força de atrito, o tamanho da esfera) e qual a relevância de cada uma dessas fontes de erro. Discuta, finalmente, se a esfera desliza sobre a rampa ou não. Justifique.

#### **EXPERIMENTO 5**

#### *Translação e Rotação*

#### **Objetivo**

Neste experimento, estudaremos em mais detalhe o movimento da esfera de aço sobre a canaleta da rampa utilizada na experiência anterior. Com base no que observamos até agora, vamos tentar construir um modelo e depois testá-lo no laboratório para ver se funciona.

 O trecho denominado como *L* corresponde à parte reta da canaleta e a altura *h* é o seu desnível. É razoável supor que o movimento de translação da esfera neste trecho seja uniformemente acelerado, cujas propriedades já determinamos na experiência do carrinho no plano inclinado. Por outro lado, podemos supor também que uma parte da energia potencial gravitacional da esfera no início de *L* será transformada em energia cinética e o resto (vamos supor, uma fração *f* da energia inicial) será transformado para a energia cinética de rotação e perdas por atrito. Esse modelo simples prevê, portanto:

$$
E_{pg} = \frac{1}{2}mv^2 + fE
$$
 (1)

$$
mgh(1 - f) = \frac{1}{2}mv^2
$$
 (2)

$$
v^2 = 2gh(1-f) \tag{3}
$$

que difere do que havíamos obtido antes quando não considerávamos a rotação e eventuais perdas por atrito:

$$
v^2 = 2gh \tag{4}
$$

 Como supusemos que o movimento da esfera ao longo de *L* é MRUV, vamos usar que:

$$
L = \frac{1}{2}vt
$$
 (5)

Logo,

$$
\frac{2L^2}{t^2} = gh(1 - f) \tag{6}
$$

ou:

$$
h = \frac{2L^2}{g(1-f)t^2}
$$
 (7)

isto é: 
$$
h = Ct^{-2}
$$
, em que C é uma constante que vale  $\frac{2L^2}{g(1-f)}$ .

#### **Material Utilizado**

- a mesma rampa de lançamento da experiência anterior, mas montando-a de forma a fazer com que a sua parte reta fique pouco inclinada em relação à horizontal (trecho *L*);
- cronômetro;
- régua;
- esfera de aço (preferencialmente a mesma da experiência anterior para uma comparação com os resultados obtidos na experiência 4 )

#### **Procedimento**

 Primeiramente, acerte com cuidado a inclinação da canaleta, marque sobre ela os pontos inicial e final do segmento **L** e treine algumas medidas de tempo para se familiarizar.

(a) Determine 7 valores de **h** de modo que se possa medir o tempo **t** com boa precisão. O tempo não pode ser muito curto (erro devido ao tempo de reação do medidor) e nem muito longo (por quê?). Os valores de **h** e de **t** também não podem estar muito próximos, senão aumenta a dificuldade na análise da curva obtida.

(b) Para cada valor *h* , faça 5 largadas da esfera e meça os tempos *t* gastos pela esfera para percorrer a distância **L**. O erro  $\lambda t$  será o desvio padrão da média desses 5 valores. O erro em *h* será o desvio avaliado da régua usada (verifique quanto é).

#### **Relatório**

- (1) Faça uma tabela de t e h, com os respectivos erros.
- (2) Faça um gráfico em papel dilog de *h* pelo tempo *t.*
- (3) Obtenha *C* e a velocidade *v* a partir do gráfico.

(4) Verifique ( *numericamente* ) se este valor da velocidade coincide com o obtido na experiência de movimento de projéteis. Nela era possível obter o valor de *v* através de *y* e do alcance máximo e através da energia potencial gravitacional, podendo-se portanto estimar o fator *f* .

### **Experimento 6**

#### *Força não constante*

#### **Objetivo**

É introduzido pela primeira vez o conceito de força conservativa não constante que depende da posição. A experiência possibilita o estudo detalhado de um sistema massa-mola, analisando a sua dinâmica (como varia a força, por exemplo) e o seu balanço energético.

Vale ressaltar aqui ainda alguns aspectos teóricos importantes no desenvolvimento deste experimento.

#### (i) Sistema Massa-Mola

Um sistema massa-mola é descrito pela equação:

$$
F = -kx \tag{1}
$$

em que *F* é a força (no caso deste experimento, é o peso das massas), *k* é a constante elástica que determina a elasticidade da mola e *x* é o deslocamento da mola.

#### (ii) Molas em Série

Se duas molas são colocadas em série a uma massa, como na fig.1, sabemos que a força em cada mola é dada por:

$$
P = -k_1 x_1 \tag{2}
$$

$$
P = -k_2 x_2 \tag{3}
$$

e a força resultante é dada pela equação:

$$
P = -k_{eq}(x_1 + x_2) \tag{4}
$$

em que *P* é o peso da massa.

Manipulando as equações (1), (2) e (3), temos:

$$
\frac{1}{k_{eq}} = \frac{1}{k_1} + \frac{1}{k_2}
$$
 (5)

Para um maior número de molas é só seguir o mesmo raciocínio acima.

#### (iii) Molas em Paralelo

Se duas molas são colocadas em paralelo a uma massa, como na fig. 1, a força de cada mola é descrita por:

$$
P = -k_1 x \tag{6}
$$

$$
P = -k_2 x \tag{7}
$$

e a força resultante é dada por:

$$
P = -k_{eq}x\tag{8}
$$

Assim, conseguimos chegar que:

$$
k_{eq} = k_1 + k_2 \tag{9}
$$

Utilizando desenvolvimento análogo ao acima, podemos calcular resultados semelhantes para um número maior de molas.

#### (iv) Conservação de Energia

 O sistema massa-mola é considerado conservativo, isso é a energia total deve se conservar.

 A energia total é sempre a soma da energia potencial elástica (*Epe*), energia potencial gravitacional (*Epg*) e da energia cinética (*Ec*):

$$
E_{pe} + E_{pg} + E_c = C \tag{10}
$$

em que *C* é uma constante. Quando o é alcance máximo, ou seja, o sistema não vai além desse ponto, significa que a velocidade é zero. Tem-se então:

$$
\Delta E_{pe} = -\Delta E_{pg} \tag{11}
$$

Chamando de **h** a distância entre os pontos mais alto e mais baixo, temos:

$$
\Delta E_{pg} = mgh \tag{12}
$$

Como a força da mola não é constante, -  $\Delta E_{\text{pe}}$  será igual a:

$$
\int_{0}^{h} k y dy = (1/2)kh^{2} = mgh
$$
 (13)

ou seja:

$$
mg = (1/2)kh
$$
 (14)

o que nos dá um outro modo para obter a constante elástica da mola, o chamado método dinâmico.

## **Material Utilizado**

- 3 molas
- corpos de massas variadas
- régua
- balança
- suporte para apoiar as molas

OBS: Serão estudadas também associações de molas: em paralelo e em série. Para possibilitar a associação em paralelo, procure escolher duas molas que tenham o mesmo comprimento, com espiras de mesmo diâmetro e elasticidade diferentes.

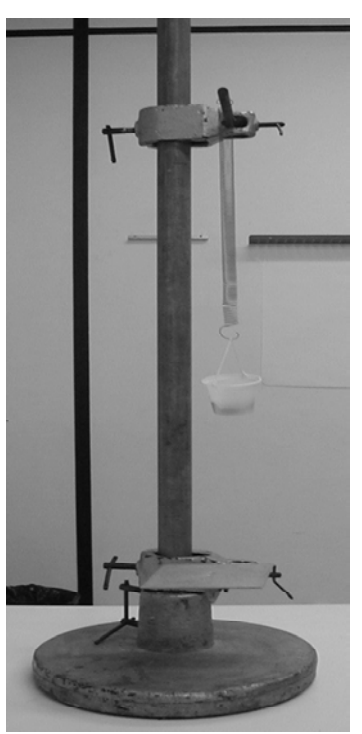

Figura 1: Esquema do sistema massa-mola

## **Procedimento**

 Pendurando-se corpos de massas diferentes na mola, exercem-se nela forças diferentes (devido aos pesos diferentes dos corpos); conseqüentemente, os deslocamentos serão diferentes também. Observe e escolha cuidadosamente o sistema de referência que você vai usar: a extremidade da mola, base do corpo nela pendurado, etc.

(a) Meça 10 valores de massas (e de seus erros), pendure um corpo de cada vez na mola e meça os correspondentes deslocamentos (bem como seus erros), anotando os valores no caderno.

(b) Repita essa operação para as outras duas molas.

(c) Monte uma associação em paralelo de duas molas e repita as medidas do primeiro item (agora para cinco valores diferentes de massa).

(d) Monte uma associação em série de duas molas e repita as medidas do primeiro item (também para cinco valores diferentes de massa).

(e) Escolha agora uma das três molas, selecione 10 valores de massa, pendure cada uma na mola e solte o sistema de uma vez, a partir da posição de equilíbrio. Meça e anote no caderno os *h*i correspondentes. Para se determinar os *h*i, convém utilizar uma placa de alumínio presa por um suporte metálico à haste onde está a mola. Abaixe ou levante esse suporte até que o corpo ao cair apenas *toque* na placa de alumínio. Procure fazer com que a mola oscile na vertical. Refaça esse ajuste algumas vezes para melhorar a precisão.

#### **Relatório**

(1) Faça uma tabela de *P* i em função de **x i** para cada uma das três molas.

(2) Faça um gráfico de *P* i versus **x i** para cada uma das três molas.

(3) Mostre, a partir de seus dados, que o modelo que construímos (*F = -kx*) foi de fato verificado.

(4) Com os valores de *P* e **x** que você mediu, obtenha o *k* equivalente experimental para a associação em série e explique as eventuais discrepâncias.

(5) Com os valores de *P* e **x** medidos, obtenha o *k* equivalente experimental para a associação em paralelo e explique as eventuais discrepâncias.

(6) Com os valores de *P* e **x** medidos pelo *método dinâmico*, obtenha o valor de *k* para a mola escolhida, compare com o resultado obtido pelo método estático e justifique cuidadosamente os resultados.

(7) Considere o item *e* do procedimento: o corpo foi preso à mola e é conduzido lentamente com a mão até à posição de equilíbrio.

-qual foi o deslocamento da mola?

 -qual a variação da energia potencial gravitacional entre o ponto de equilíbrio e ponto de maior amplitude da mola considerando uma determinada massa ?

 <sup>-</sup>qual a variação da energia potencial elástica do sistema entre o ponto de equilíbrio e ponto de maior amplitude da mola considerando uma determinada massa?

-discuta os resultados obtidos para  $\bar{\lambda}E_{pg}$  e  $\bar{\lambda}E_{pe}$ .

(8) Considere o item *e* do procedimento: em vez de acompanhar o corpo com a mão até à posição de equilíbrio, ele é solto de uma vez, atingindo o ponto de maior amplitude da mola com a massa em questão.

-qual o alcance máximo da mola?

-qual a variação da energia potencial gravitacional entre o ponto de equilíbrio e ponto de maior amplitude da mola considerando uma determinada massa ?

-qual a variação da energia potencial elástica do sistema? -os resultados obtidos neste item estão de acordo com os do item g?

(9) Por que o sistema mola+corpo é considerado conservativo? A força gravitacional não é uma força externa?

## **Complemento A<sub>II</sub>**

## *Gráficos*

A apresentação e análise de dados requerem um meio eficiente. Este se apresenta na forma de gráficos que são muito utilizados em todas as áreas do conhecimento.

O gráfico consiste numa figura onde, geralmente, é explicitada a relação entre variáveis.

 Este apêndice deseja explicar ao aluno como fazer gráficos simples e eficientes.

 O primeiro passo para se fazer um gráfico é escolher as escalas; elas devem ter uma relação entre altura e largura menor que 1 (como uma tela de cinema), visando uma leitura mais agradável. Outro ponto importante é que as escalas devem ser divididas em números inteiros. O eixo horizontal é reservado à variável independente e o vertical, à dependente. Os eixos devem conter o nome da variável que representam, as unidades usadas e, se possível, começarem do zero.

Os dados devem ser marcados no gráfico com um ponto dentro de um círculo ou de outra figura apropriada. Os erros devem ser representados em forma de barras, ou seja, segmentos horizontais ou verticais cujos comprimentos devem ser iguais aos valores dos erros de cada medida. Estas barras de erro devem constar sempre; caso sejam desprezíveis em relação à escala, deve haver um aviso na parte inferior do gráfico.

Se houver necessidade de se desenhar uma regressão, esta deve ser feita por uma linha suave. Todo gráfico deve conter um título na sua parte superior. Abaixo é mostrado um exemplo de gráfico feito da forma correta.

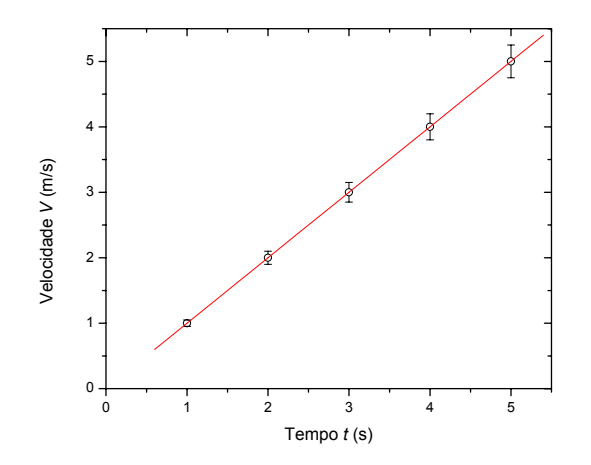

## Figura1- Exemplo de gráfico

Como visto acima, gráficos são usados para mostrar a relação entre os dados. Então, é necessário que sempre se esteja atento para informação que se que obter dele, escolhendo para isso escalas e variáveis adequadas. Por exemplo, você pode se desenhar um gráfico x(t) se quer evidenciar a relação parabólica do movimento de uma partícula em queda livre ou um gráfico  $x(t^2)$  se o que se deseja determinar a aceleração deste gráfico.

Existem gráficos com escalas com formatos diferentes do mostrado na figura 1, como por exemplo, o gráfico di-log da figura 2. Este tipo de gráfico permite analisar mais facilmente variáveis que tenham uma relação de potência entre si. Na verdade, quando se marcam os dados neste tipo de gráfico é como se estivesse sendo aplicada a função logarítimo nos dados. As divisões da escala do gráfico já não estão a intervalos iguais, mas diminuem progressivamente até começarem a se repetir, como se pode observar na figura abaixo. As escalas são dividas em potências de 10.

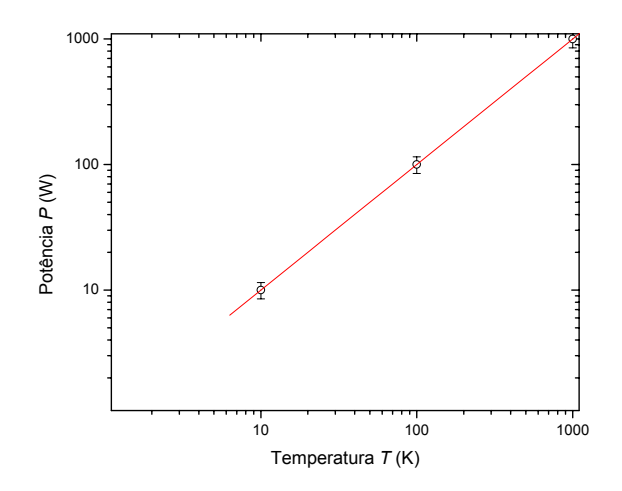

Figura 2- Exemplo de um gráfico di-log

## Complemento B<sub>II</sub>

## *Trilho de Ar*

O equipamento mostrado na Fig. 1 é chamado de trilho de ar.

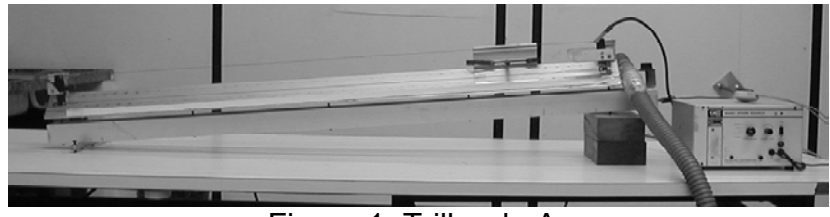

Figura 1: Trilho de Ar

Esse tipo de equipamento é projetado para minimizar as forças de atrito, fazendo com que o corpo se desloque sobre um jato de ar comprimido e não entre em contato direto com a superfície do trilho. O corpo que desliza sobre o *colchão de ar* é chamado aqui de *carrinho*. Ao longo das duas faces do trilho onde se apóia o carrinho, existem orifícios com diâmetros da ordem de décimos de milímetro por onde sai o ar comprimido proveniente de um compressor externo. O Trilho de Ar é colocado inclinado em relação à horizontal, de modo que o carrinho possa descer por ele sob a ação de sua força peso.

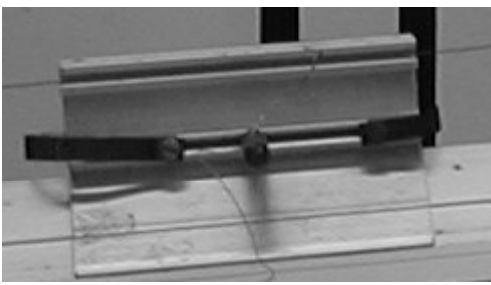

Figura 2: Carrinho

Para medir como varia com o tempo a distância percorrida em um intervalo de tempo fixo (por exemplo, (1/60) de segundos), basta marcar em que lugar do trilho o carrinho se encontra a cada (1/60)s. Para isso, ligam-se ao carrinho e ao trilho os terminais de um impulsador elétrico que, a intervalos de tempo fixos (em geral (1/60)s ou 0,1s), fornece um pulso de tensão de alguns milhares de volts. Ocorre então uma faisca do carrinho para a lateral do trilho, onde se coloca uma fita de *papel térmico* (papel parafinado, semelhantes aos utilizados em aparelhos de fax). O calor da faísca deixa uma marca no papel. Examinando-se a fita, se vê uma série de marcas indicando as posições do carrinho nos sucessivos intervalos de tempo fixos, isso é, no *primeiro* (1/60)s, no *segundo* (2/60)s, no *terceiro*  (3/60)s etc.

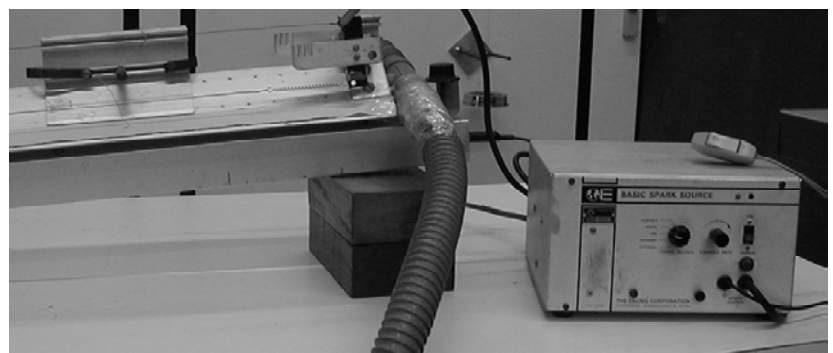

Figura 3: Trilho de ar com o carrinho e o faiscador à direita

É necessário prestar muita atenção no manuseio deste equipamento, pois há alta tensão entre o trilho e o carrinho e existe o risco de choques elétricos. Por razões de segurança, o centelhador só funciona enquanto o interruptor de segurança for mantido *apertado*.

## Complemento C<sub>II</sub>

## *Rampa de Lançamento de projéteis*

 Neste curso, um dos equipamentos mais utilizados é a rampa de lançamento. Ela consiste de um trilho, fixado em um suporte e elevado por paralelepípedos de madeira (ver figuras 1 e 2). Com este equipamento é possível dar uma velocidade inicial a um projétil e estudar seu movimento.

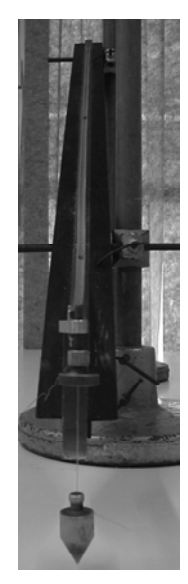

Figura 1: Visão frontal da rampa de lançamento

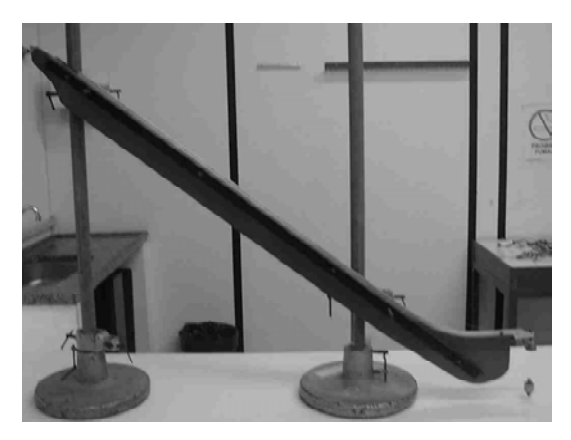

Figura 2: Visão lateral da rampa de lançamento

Como projéteis, serão utilizados esferas de aço. Podemos considerar que toda vez que abandonarmos a esfera nas mesmas condições e na mesma altura h na rampa de lançamento as velocidades no fim da rampa serão as mesmas.

 Um fio de prumo é preso à extremidade inferior da rampa de modo a facilitar a medida da posição em que a esfera abandona a rampa e, principalmente, garantir que a extremidade da rampa esteja na horizontal (o fio de prumo deve estar perpendicular à extremidade inferior), assim a velocidade do projétil ao deixar a rampa terá componente vertical nula.

# **MÓDULO 3**

# *Ánalise de dados através de histogramas*

Experimento 7

## *Colisões em duas dimensões – Parte I*

#### **Objetivo**

Neste experimento será estudado o choque não frontal (choque *de raspão*) entre uma esfera em movimento e uma outra em repouso, ambas com mesma massa, em um plano horizontal. Com esta experiência vamos comprovar o que foi visto em teoria sobre choques elástico e inelástico e sobre o sistema de referência chamado Centro de Massa.

 Em uma colisão, a energia e a quantidade de movimento totais se conservam; no caso de a energia cinética também se conservar, a colisão é chamada de elástica. É difícil testar esse modelo em laboratório pois sempre existem forças de atrito, que mascaram o resultado final. Como a força de atrito é uma força de contato, se fosse possível efetuar o choque *no ar* e analisar as trajetórias antes e depois do choque também *no ar*, os efeitos das forças de atrito seriam reduzidos praticamente a zero. Isso porque a única força dissipativa neste caso seria a resistência do ar, totalmente desprezível se as velocidades forem baixas e as trajetórias curtas.

 A esfera 1 desce a canaleta e, no fim dela, terá velocidade apenas horizontal. Essa velocidade antes do choque pode ser medida através do alcance da esfera 1, marcado quando ela bate na mesa sem colidir com a esfera 2 no ponto **O1i**, como realizado no experimento 4. Após o choque, as velocidades das duas esferas também serão medidas pelos seus alcances (pontos **O1j** e **O2j**, respectivamente). Como antes do choque só havia quantidade de movimento horizontal, é a quantidade de movimento nessa direção que deve ser conservada e essa pode ser facilmente medida.

 Será analisado também o choque no Sistema do Centro de Massa. É importante rever o conceito de referencial Centro de Massa (CM) e saber distinguir a velocidade *do* Centro de Massa e a velocidade *no* Centro de Massa. Velocidade do CM significa a velocidade do Centro de Massa no sistema de referência do laboratório (Sistema Laboratório), que é o sistema mais *normal* de referência, associado a uma mesa, ao chão etc. Velocidade no CM significa a velocidade medida em relação a um sistema de referência onde o CM está *parado*. Assim, é necessário efetuar uma mudança do sistema de coordenadas, pois, no caso desta experiência, o CM está se movendo em relação ao *Sistema Laboratório*. Através dos resultados obtidos será possível verificar se foram conservadas a quantidade de movimento, a energia cinética e calcular a *elasticidade* do choque. A precisão dos resultados dependerá criticamente dos cuidados tomados no manuseio do equipamento. Deve-se repetir as medidas se os resultados não forem satisfatórios.

Material Utilizado

- Rampa de Lançamento
- 2 esferas de aço com massas iguais
- balança
- cartolina
- papel carbono
- fio de prumo

#### Procedimento

 A figura abaixo mostra como é montado o aparato, com a esfera 1 na rampa de lançamento e a esfera 2 no suporte metálico, instalado de modo a poder girar e mudar, dessa forma, o parâmetro de impacto do choque.

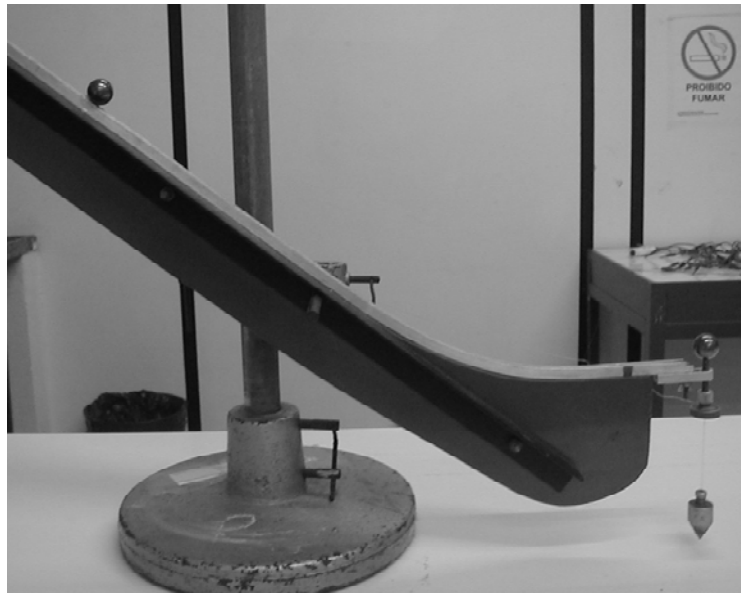

Figura 1: Rampa de lançamento com as esferas nas posições iniciais do experimento

 Para se determinar a velocidade com que a esfera 1 sai da rampa pode-se aplicar os mesmos conceitos utlizados no movimento da trajetória de um projétil, relacionando a velocidade horizontal inicial ao alcance máximo.

 Como a esfera incidente tem apenas quantidade de movimento na direção horizontal e o choque se dá em um plano horizontal (o plano que contém os centros das duas esferas), a esfera alvo também receberá dela apenas momento linear na direção horizontal; assim, a distância entre o ponto onde esta caiu na mesa até a projeção do suporte onde ela estava é proporcional à sua velocidade após a colisão. Analogamente, a distância entre o ponto onde a esfera incidente bate na mesa após o choque até a projeção do fim da canaleta é proporcional à sua velocidade após o choque. Portanto, marcando-se esses pontos e medindo-se as distâncias correspondentes, pode-se testar o modelo físico do choque em duas dimensões, verificando as leis de conservação. O tempo de queda poderá ser determinado facilmente medindo-se h (não esqueça dos erros associados).

(a) Antes de iniciar as medidas, faça alguns lançamentos com e sem choque para regular a altura do fim da canaleta em relação à mesa, para evitar que alguma das esferas caia fora da cartolina utilizada para marcar os pontos.

(b) Convém que a altura na qual a esfera é solta (acima da parte horizontal da canaleta) não seja muito grande e também que a altura do fim da canaleta em relação à mesa não seja muito elevada. Assim, se minimizam os efeitos de eventuais irregularidades na canaleta e obtém-se uma melhor distribuição dos pontos experimentais na cartolina. Se esses efeitos fossem iguais para cada lançamento, eles não seriam importantes para o estudo que se quer fazer; porém, eles podem variar a cada lançamento e por isso convém reduzir o percurso da esfera sobre a canaleta.

(c) As medidas serão feitas com 7 parâmetros de impacto diferentes (isto é, 7 posições diferentes da esfera alvo), razoavelmente espaçados e dos dois lados da canaleta. Procure alinhar cuidadosamente os centros de massa das duas esferas na mesma horizontal e sempre evitar que o centro de massa da esfera alvo esteja *para trás* do centro de massa da esfera incidente. Para cada parâmetro serão feitos 5 lançamentos

(d) Marque as origens: O1 é a origem para a esfera incidente (a projeção na mesa do fim da canaleta) e O2 é a origem para a esfera alvo (a projeção na mesa do pino onde o alvo está apoiado); marque estes pontos cuidadosamente usando o fio de prumo fixado no pino.

(e) O segmento **O1i** é proporcional à velocidade inicial (antes do choque) da esfera incidente; já os segmentos **O1j** (*j* variando de 1 até 7) são proporcionais às velocidades finais (depois do choque) da esfera incidente, para os parâmetros de impacto de 1 até 7 (cada *j* é a posição média de cada um dos 5 lançamentos, para cada parâmetro de impacto). A mesma análise pode ser feita para os segmentos **O2j**. Marque cuidadosamente na cartolina todos os pontos de impacto. Só coloque o carbono após efetuar alguns lançamentos e ter uma idéia de onde as esferas cairão. Use pedaços pequenos de carbono, só nos pontos de impacto previamente estimados, para possibilitar uma melhor visão do conjunto.

#### **Relatório**

(1) Demonstre claramente que os segmentos **O1j** e **O2j** são proporcionais às velocidades depois do choque e **O1i** à velocidade da esfera incidente antes do choque. Determine numericamente a(s) constante(s) de proporcionalidade.

(2) Determine as direções dos vetores velocidade de cada esfera e seus módulos antes e depois do choque, fazendo a média (vetorial) para cada parâmetro de impacto.

(3) Determine os vetores quantidades de movimento de cada esfera antes e depois do choque.

(4) Verifique experimentalmente (com os dados registrados na cartolina) se houve conservação de energia cinética. Você pode chegar a alguma conclusão quanto ao tipo de choque? Explique claramente o porquê.

(5) Determine as coordenadas do Centro de Massa (CM) antes e depois da colisão; estabeleça a trajetória do CM diretamente na cartolina com os dados ou em sua cópia.

(6) Use a cartolina com os pontos de impacto para determinar as velocidades do CM antes e depois do choque e verifique se houve conservação da velocidade do CM.

(7) O referencial CM é chamado de referencial do momento nulo. Verifique isso utilizando as velocidades das duas esferas medidas na cartolina ou em uma cópia dela. Discuta em detalhes os resultados obtidos.

(8) Determine graficamente, na cartolina ou em uma cópia dela, o vetor velocidade relativa de aproximação antes do choque ( $v_{1i}$  -  $v_{2i}$ ) e a de afastamento (**v2f** - **v1f**) depois do choque, para três parâmetros de impacto diferentes.

(9) Calcule as velocidades do item anterior no Sistema Centro de Massa, utilizando a cartolina com os dados.

(10) A partir dos resultados dos itens 8 e 9 você pode concluir alguma coisa a respeito do tipo de choque?

(11) Mostre que, no Sistema Laboratório, a energia cinética é a soma da energia cinética de translação do CM mais a energia cinética no Sistema CM. Antes do choque temos:  $E_{CL} = (1/2)Mv^2 + E_{CCM}$ , onde M = m  $_1$  + m  $_2$ 

(12) Usando os resultados que você obteve, determine a energia cinética em relação ao Sistema CM.

(13) Os pontos de impacto das esferas na mesa formam uma circunferência. A partir dessa figura você pode chegar a alguma conclusão quanto ao tipo de choque? Demonstre detalhadamente o porquê da resposta.

(14) Meça os raios dessa circunferência para cada um dos lançamentos e faça um histograma. Ajuste ao histograma uma gaussiana calculada, de igual área, valor médio e desvio padrão.

(15) Faça uma análise detalhada do choque no Sistema Laboratório e no Sistema CM (conservação da Quantidade de Movimento, e, eventualmente, da Energia Cinética).

(16) O sistema das duas esferas pode ser considerado um sistema isolado na análise do choque? E a força gravitacional, não é uma força externa?

(17) Faça um estudo detalhado da conservação da energia entre o fim da canaleta (logo antes do choque) e o instante em que as esferas tocam na mesa, quando ambas têm velocidades também na direção *y*.

(18) Na conclusão do relatório discuta claramente qual o efeito da força de atrito nesta experiência.

Experimento 8

## *Colisões em duas dimensões – Parte II*

#### **Objetivo**

 Este experimento consiste em uma continuação do experimento anterior, sendo válidos os mesmos comentários e observações descritos anteriormente e por isso suprimidos aqui.

#### **Material Utilizado**

- Rampa de Lançamento
- 2 esferas de aço de massa distintas
- balança
- cartolina
- papel carbono
- fio de prumo

#### **Procedimento**

 O procedimento experimental é exatamente o mesmo da experiência anterior tendo apenas a modificação das massas. Para este caso, utilize a esfera de menor massa como alvo. Convém escolher esferas com massas não muito próximas, mas também não muito diferentes, para não introduzir outros efeitos (principalmente de rotação). Diferenças de massas de um fator 2 ou quase iguais a 2 (para menos) são sugeridas.

 É importante ressaltar que todos os cuidados tomados na parte 1 devem ser tomados aqui também.

#### **Relatório**

 Todos os 18 pontos ressaltados no relatório da Parte I devem ser novamente descritos. Deve-se ainda acrescentar mais um ponto:

(19) Se este é um sistema isolado,  $\leq$ **F**<sub>i</sub> = 0. Por isso, a quantidade de movimento total antes do choque é igual à quantidade de movimento total depois do choque. Mas as quantidade de movimento da esfera 1 (e da esfera 2) são diferentes antes e depois do choque. Que força é responsável por essa mundaça? Analise o caso em detalhe.

### **COMPLEMENTO AIII**

#### *Histogramas e a curva Gaussiana*

Um histograma é basicamente um gráfico de barras que exprime o número de medidas cujos valores pertencem a intervalos de valores de mesmo tamanho denominados de *classes*. A Figura 1 é um exemplo de um histograma.

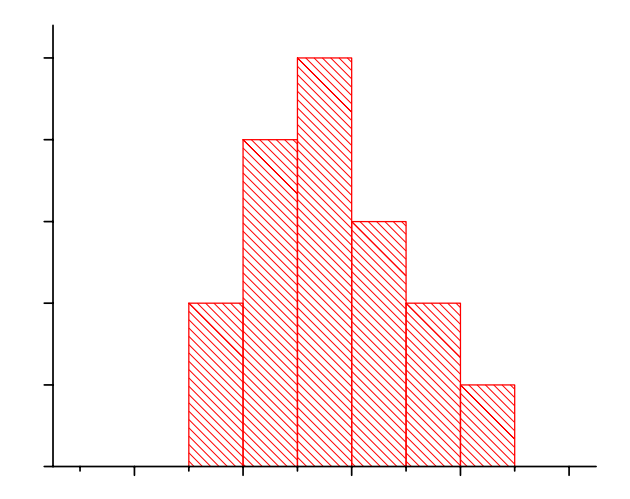

Figura 1: Esquema de histograma

 Consideremos um conjunto qualquer de *N* medidas; para construirmos um histograma que represente bem esse conjunto e nos permita obter informações quantitativas dele, como por exemplo a média e o desvio padrão das medidas, devemos considerar os seguintes passos:

1) Calculamos a amplitude amostral *H* do histograma, definida como a diferença entre a medida de maior valor e a medida de menor valor.

 2) Determinamos o número de classes *n* do histograma, ou seja, o número de intervalos em que queremos subdividir o nosso conjunto. Pode-se obter *n* de vários modos, como, por exemplo, através apenas da observação atenta do conjunto ou através do uso de fórmulas. Nesse sentido, pode-se usar a fórmula de Sturges, que fornece um valor aproximado para *n*:

$$
n = 1 + 3,3Log(N)
$$

Lembre-se de que *n* deve ser um número inteiro.

 3) Calculamos a amplitude das classes *h*, ou seja, o tamanho de cada um dos *n* intervalos. Isso é facilmente obtido dividindo-se a amplitude amostral pelo número de intervalos.

 4) Obtemos a freqüência *f* referente a cada um dos intervalos, definida como o número de medidas cujos valores pertencem a cada um deles. Para evitar problemas tais como contar o mesmo ponto duas vezes, definimos cada um dos intervalos como fechado no início e aberto no final; ou seja, ele deve ser da forma: *I* = *[ponto inicial; ponto final)*. Podemos obter também a freqüência percentual *p* de cada intervalo, ou seja, a freqüência dividida pelo número de medidas.

 5) Construímos uma tabela que contenha todos os intervalos, seus pontos médios e as respectivas freqüências. A partir dela, podemos desenhar o histograma colocando no eixo das ordenadas as freqüências (podem ser as percentuais, se conveniente) de cada um dos intervalos, representados no eixo das abscissas. Fazemos então retângulos cheios cujas bases são os intervalos e cujas alturas são as respectivas freqüências. Usualmente, representamos explicitamente no eixo das ordenadas apenas os pontos médios dos intervalos e não os seus pontos iniciais e finais.

 Vale salientar que devemos sempre usar o bom senso para verificar se seguindo estes passos estamos obtendo realmente um bom histograma. Isto só pode ser feito através de uma análise crítica do conjunto dos dados e após se obter uma certa experiência em construir histogramas. Assim, por exemplo, se se achar conveniente, não é errado mudar o número de classes *n* para se transmitir mais clareza. As regras acima devem ser para orientar, e não para serem seguidas cegamente.

 De posse dos parâmetros anteriormente definidos, podemos calcular facilmente a média *m* e a variância *s*<sup>-</sup> relativas ao conjunto de medidas:

$$
m = \frac{1}{N} \sum_{i=1}^{n} f_i a_i
$$
  

$$
s^2 = \frac{1}{N-1} \sum_{i=1}^{n} (a_i - m)^2 f_i
$$

Nessas fórmulas, *fi* e *a*i são respectivamente a freqüência e o ponto médio do iésimo intervalo. Lembre-se de que o desvio padrão *s* das medidas é simplesmente a raiz quadrada da variância.

 Dessa forma, é possível obterem-se informações importantes tanto qualitativas quanto quantitativas através de histogramas.

 Consideremos agora uma situação em que queremos obter o valor de uma determinada grandeza, como, por exemplo, um comprimento, uma massa ou um intervalo de tempo. Considere que medimos repetidas vezes a grandeza, sempre sob as mesmas condições; devido aos erros associados ao sistema e aos instrumentos de medida usados, cada medida poderá fornecer um valor diferente, mas que esperamos que flutue em torno do "valor real" da grandeza, o qual desejamos. Podemos nos perguntar: qual a probabilidade de uma medida feita sob essas condições fornecer um certo valor *x*? Pode-se demonstrar que a probabilidade desse valor estar **em torno** de *x* (e não **no ponto** *x*) é obtida pela distribuição Gaussiana:

$$
F(x) = \frac{1}{\sigma\sqrt{2\pi}} Exp \left[ -\frac{(x-\mu)^2}{2\sigma^2} \right]
$$

em que ∓ é a média do conjunto quando realizamos infinitas medidas (ou seja, seria o "valor real" da grandeza) e  $\epsilon$  é o desvio padrão correspondente a esse conjunto.

 Salientamos que esta probabilidade não é pontual, ou seja, não conseguimos saber qual a probabilidade de o valor ser exatamente *x,* mas sim a probabilidade de ele estar muito próximo de *x*. Assim, o correto seria denominar a função acima de uma densidade de probabilidade e não de uma probabilidade propriamente dita. Não vamos explorar aqui mais profundamente estes conceitos; no entanto, alunos interessados e que tenham algum conhecimento em Cálculo podem encontrar essa discussão em qualquer livro de Estatística elementar.

 A Figura 2 fornece um gráfico da distribuição Gaussiana. Utilizando conceitos simples de Cálculo, podemos mostrar várias propriedades importantes dessa distribuição:

- é simétrica;
- possui um máximo exatamente em  $\mp \simeq$
- a área entre a curva e o eixo das abscissas é igual a 1;
- aproximadamente 68% das medidas fornecerão valores pertencentes ao intervalo  $\angle$  ∓ ← ∓ ← ].

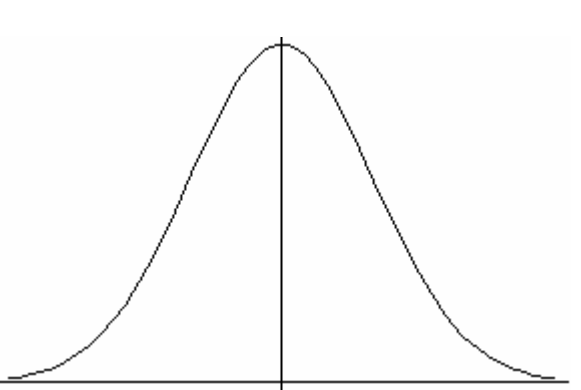

Figura 2: Esquema de uma Gaussiana

Porém, resta a pergunta: como podemos obter os valores de  $\mp$  e  $\mp$ , que nos interessam? Na verdade, não podemos obtê-los exatamente, pois teríamos que realizar infinitas medidas, o que é impossível. Podemos porém **estimá-los**  facilmente para um conjunto de *N* medidas obtidas. Uma das maneiras de se fazer isso é traçar um histograma para esse conjunto e obter, através das fórmulas anteriormente apresentadas, os valores de *m* e *s*∼ esses são os estimadores  $de \mp e$  ...

 Ainda assim, resta saber se esses estimadores são bons, ou seja, se podem representar bem os valores de  $\mp$  e H. Novamente, podemos usar o histograma associado ao nosso conjunto de *N* medidas para decidirmos. Multiplicando a distribuição gaussiana pela área *A* do histograma (obtida pelo produto entre a amplitude das classes e o número de pontos, ou seja, *hN*) e usando os estimadores *m* e *s*, obtemos uma curva gaussiana normalizada *G(x)* que fornece a freqüência (teórica) associada à medida cujo valor é *x*:

$$
G(x) = \frac{A}{s\sqrt{2\pi}} Exp \left[ -\frac{(x-m)^2}{2s^2} \right]
$$

Assim, podemos verificar se estamos estimando bem  $\mp$  e  $\mp$  traçando a curva gaussiana sobreposta ao histograma ou então comparando a freqüência medida experimentalmente correspondente aos pontos médios *a*i com a freqüência esperada teoricamente, dada por *G(a*i*)*. Outro teste possível para comprovarmos que obtivemos bons estimadores é verificar o percentual do total de medidas que pertencem ao intervalo [*m* - *s*, *m* + *s*] e compará-lo com o valor esperado de 68%.

 Portanto, vimos neste Complemento como podemos, com o auxílio de histogramas e das curvas gaussianas correspondentes, estimar o "valor real" de uma grandeza que medimos *N* vezes sob as mesmas condições. Salientamos que, quanto maior *N*, melhores estimativas obteremos.

## **COMPLEMENTO B3**

## **Exercícios**

**01-** A Tabela 1 abaixo mostra a freqüência de valores obtidos numa série de 30 medidas do diâmetro de um tubo de 0,25 polegada (1 polegada = 25,4 mm).

Tabela 1: Freqüências para série de medidas do diâmetro de um tubo.

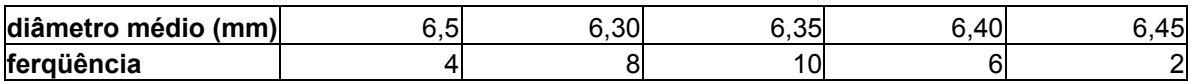

- a) Faça, no papel milimetrado, um histograma da distribuição das medidas.
- b) Use o histograma para encontrar a média e o desvio padrão das medidas do diâmetro.
- c) No mesmo gráfico do item (a), desenhe a curva Gaussiana obtida a partir dos dados calculados no item (b), normalizada para a área do histograma.

**02-** Em uma série de medidas obtiveram-se os resultados apresentados na Tabela 2.

Tabela 2: Relação entre o valor da medida e o número de vezes de ocorrência.

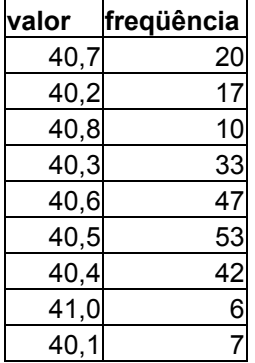

Faça um histograma da distribuição das medidas e ajuste a ele uma Gaussiana normalizada. Obtenha os valores da média e do desvio padrão das medidas.

**03-** A distribuição de notas de uma determinada turma de F129 está apresentada na Tabela 3.

- a) Faça, no papel milimetrado, um histograma da distribuição das notas.
- b) Use o histograma para encontrar a média e o desvio padrão das notas da turma. Lembre-se de que para diminuir as contas as médias ponderadas são mais apropriadas.
- c) No mesmo gráfico do item (a) desenhe a curva Gaussiana normalizada obtida a partir dos dados calculados no item anterior. Use amplitudes das classes de um ponto para simplificar as contas.
- d) A distribuição de notas segue a curva Gaussiana esperada? O que podemos concluir deste teste?

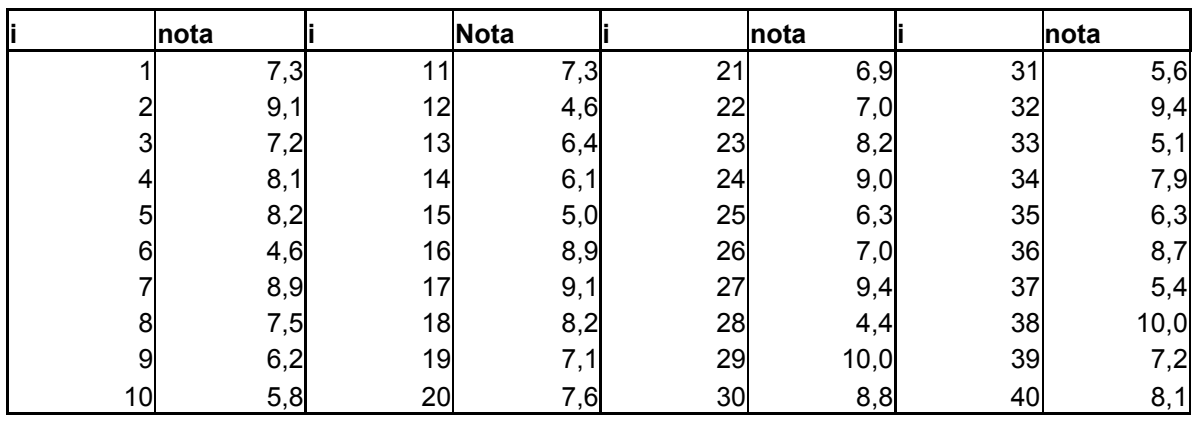

Tabela 3: Distribuição das notas obtidas por 40 alunos.